# **Corso di Office Automation**

**Avanzato**

### **Informazioni essenziali**

**Quando** da marzo a settembre 2023 **Durata** 32 ore

### **Dove**

online o in presenza a: Piacenza, Parma, Reggio Emilia, Modena, Bologna, Ferrara, Ravenna, Faenza, Forlì e Cesena, Rimini

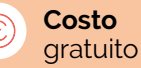

**Tipologia del corso**  formazione per l'aggiornamento delle competenze di base

**Attestato di frequenza**  rilasciato al termine del corso

### **Informazioni e iscrizioni**

Valeria Murgolo 059 3367118 murgolov@irecoop.it

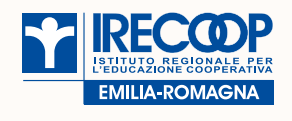

Rif. PA 2022-18668/RER/2

Operazione Rif. PA 2022-18668/RER approvata con DGR n. 35/2023 del 16/01/2023 e cofinanziata con risorse del Fondo sociale europeo e della Regione Emilia-Romagna.

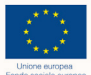

### Regione Emilia-Romagna

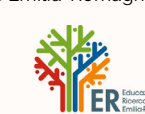

## **La figura professionale**

L'operatore di Office Automation si occupa di **digitalizzare dati** (contabili, finanziari, statistici, commerciali…) relativi alle attività svolte dall'ente o azienda in cui opera. È una figura fondamentale per l'**informatizzazione dei processi organizzativi**: un aspetto fondamentale per ogni attività, indipendentemente dalle dimensioni o dal settore.

## **Chi può partecipare**

Il corso è rivolto a **persone non occupate in possesso di alcuni requisiti**.

### **Requisiti formali**

Residenza o domicilio in Emilia-Romagna in data antecedente l'iscrizione al corso; assolvimento dell'obbligo d'istruzione e del diritto-dovere all'istruzione o esito dell'assessment del CPI di inserimento nel cluster Percorso 1 – Reinserimento occupazionale. Per i cittadini stranieri: possesso di regolare permesso di soggiorno.

#### **Requisiti sostanziali**

Conoscenza di base della lingua inglese; conoscenza logico-matematica di base; preferibilmente competenze digitali: essere in grado di organizzare dati, informazioni e contenuti in maniera strutturata (livello intermedio 4 – area 1 DigComp 2.2).

Solo se il numero degli iscritti supera i posti disponibili è prevista una selezione tramite prova scritta sulle tematiche individuate nei requisiti sostanziali. Seguirà un colloquio individuale motivazionale condotto da un esperto, nel rispetto di trasparenza, imparzialità e omogeneità di valutazione.

### **Contenuti del corso**

### **• Microsoft Word**

Formattazione e manipolazione del testo; Intestazione, piè di pagina, tabelle e grafici; Visualizzazioni; Stampa unione; Introduzione alle macro; Gestione avanzata tabelle; Salvataggio documenti e esportazione in Acrobat

### **• Excel**

Riferimenti di cella; Immissione di numeri, stringhe di testi e formule. I valori di errore; Funzioni temporali, logiche, di testo, matematiche, statistiche, informative; Operazioni con mouse e tastiera. Tasti scorciatoia; Il formato delle celle e la formattazione del foglio di lavoro; Stampa: modalità, impostazioni pagina, opzioni avanzate; Grafici: creazione, formattazione e modifica; Database: creazione e gestione, ordinamento, filtri e subtotali; formattazione e allineamento; Tabelle Pivot; Preparare la stampa; Esportazione dei file

#### **• Strumenti di comunicazione**

Posta Elettronica tradizionale e PEC; I clienti di posta elettronica: configurazione e loro utilizzo; Smistamento posta elettronica; Gestione calendari e appuntamenti con Outlook